# **Android Tablets For Seniors In Easy Steps**

# **Tobias Bleicker**

**"HANDS ON" TABLET TRAINING FOR SENIORS** Tablets allow seniors to access the Internet, engage with friends/family members, play games, read the news, and listen to music. Many of the elderly fear the computer, but basic computer skills are very easy to learn **Android Tablets For Seniors In Easy Steps 3rd Edition …** Android Tablets for Seniors in easy steps, 3rd Edition will show you how to: Get up and running with the interactive, touchscreen experience so that you can quickly find your way around with Android. Use the Android settings to *Android Tablets For Seniors In Easy Steps Nick Vandome …* Android Tablets for Seniors in easy steps will show you how to Get up and running with the interactive touch screen experience so that you can quickly find your way around with AndroidUse the Android settings to ensure that your tablet Android Tablets For Seniors In Easy Steps Tablets For Seniors In Easy Steps 2Nd Edition Android Tablets for Seniors in easy steps, 3rd Edition will show you how to: Get up and running with the interactive, touchscreen experience so that you can quickly find your way around with Android. **Get to Grips with your android tablet/phone - Age UK** Appendix 1 – Android version history. This document is intended to support an Age UK Leeds I.T.course: Get to grips with your Android Tablet. It shows you all of the basic functions of your Android tablet or smartphone and how to organize it keep it … Contents Content - ineasysteps.com Android tablets generally come in 7-inch or 10-inch models. The functionality of tablets can be expanded almost endlessly through the inclusion of apps: computer programs that either come pre-installed or can be downloaded from a linked service. **Contents** Android tablets generally come in 7-inch to 10-inch models. The functionality of tablets can be expanded almost endlessly through the inclusion of apps: computer programs that either come pre-installed or can be downloaded from a linked service. **Android Tablets For Seniors In Easy Steps, 2nd Edition / …** ANDROID TABLETS FOR SENIORS IN EASY STEPS, 2ND EDITION READ ONLY Lynn Butler Android Tablets For Seniors In Easy Steps, 2nd Edition Introduction Google (redirect from Google for Business) [x]on Chrome. In January 2010, Google released Nexus One, the first Android phone under its own brand. It spawned a number of phones and tablets under the ... **Contents** For Android tablets, this service is provided by the Google Play Store, which is accessed via an app on the tablet or via the Google Play website on a computer. You will need a Google Account to buy or get items from the Google Play Store (see pages 24 … **Android Tablets For Seniors In Easy Steps Nick Vandome …** Downloading Android Tablets For Seniors In Easy Steps Nick Vandome provides numerous advantages over physical copies of books and documents. Firstly, it is

incredibly convenient. Gone are the days of carrying around heavy textbooks or bulky folders filled with papers. **Android Tablets For Seniors In Easy Steps 2Nd Edition** Android Tablets for Seniors in easy steps looks at the range of devices available and their specifications and functionality. It also explains the Android operating system and how to use it on your tablet in terms of navigating around, performing all of Android Tablets For Seniors In Easy Steps Android Tablets for Seniors in easy steps, 3rd Edition will show you how to: Get up and running with the interactive, touchscreen experience so that you can quickly find your way around with Android. Use the Android settings to **Android Tablets For Seniors In Easy Steps Nick Vandome …** Downloading Android Tablets For Seniors In Easy Steps Nick Vandome provides numerous advantages over physical copies of books and documents. Firstly, it is incredibly convenient. Gone are the days of carrying around heavy textbooks or bulky folders filled with papers. Android Tablets For Seniors In Easy Steps Android Tablets for Seniors in easy steps, 3rd Edition will show you how to: Get up and running with the interactive, touchscreen experience so that you can quickly find your way around with Android. **Android Tablets For Seniors In Easy Steps** Android Tablets for Seniors - Nick Vandome 2013 Android Tablets for Seniors in Easy Steps looks at the range of devices available and their specifications and functionality. It also explains the Android operating system and how to use it on your tablet in terms of navigating around, performing all of your favorite tasks, getting online Android Tablets For Seniors In Easy Steps 2nd Edition Android Tablets for Seniors in easy steps gives you the confidence to enter the world of the tablet and get the most out of your device, using Android 5.0 Lollipop. The book features the Google Nexus but is applicable to all tablets running the Android operating system. Presented in larger type for easier reading. Android Tablets for Seniors Android Tablets For Seniors In Easy Steps Nick Vandome … Android Tablets For Seniors In Easy Steps Nick Vandome Introduction Free PDF Books and Manuals for Download: Unlocking Knowledge at Your Fingertips In todays fast-paced digital age, obtaining valuable knowledge has become easier than ever. **Android Tablets For Seniors In Easy Steps 2nd Edition Tony …** Android Tablets for Seniors in easy steps, 3rd Edition: Looks at the range of devices available and their specifications and functionality. Explains the Android operating system and how to **Android Tablets For Seniors In Easy Steps** Seniors In Easy Steps Android Tablets for Seniors in easy steps, 3rd Edition will show you how to: Get up and running with the interactive, touchscreen experience so that you can quickly find your way around with Android. Use the Android settings to Android Tablets For Seniors In Easy Steps how to Android Tablets For Seniors In Easy Steps 2Nd ... *Android Tablets For Seniors In Easy Steps* Android Tablets for Seniors in easy steps, 3rd Edition will show you how to: Get up and running with the interactive, touchscreen experience so that you can quickly find your way around with Android. Use the Android settings to

Ignite the flame of optimism with Crafted by is motivational masterpiece, **Android Tablets For Seniors In Easy Steps** . In a downloadable PDF format ( PDF Size: \*), this ebook is a beacon of encouragement. Download now and let the words propel

#### you towards a brighter, more motivated tomorrow.

[subsea xmas trees vertical or horizontal implications](https://www.treca.org/textbooks/scholarship/_pdfs/subsea_xmas_trees_vertical_or_horizontal_implications.pdf) [dibujo arquitectonico/ architectural drawing tecnicas y texturas / techniques and textures](https://www.treca.org/textbooks/scholarship/_pdfs/dibujo_arquitectonico_architectural_drawing_tecnicas_y_texturas_techniques_and_textures.pdf) [john denver take me home country roads sheet music in a](https://www.treca.org/textbooks/scholarship/_pdfs/john_denver_take_me_home_country_roads_sheet_music_in_a.pdf) [the lamb s supper the mass as heaven on earth](https://www.treca.org/textbooks/scholarship/_pdfs/the_lamb_s_supper_the_mass_as_heaven_on_earth.pdf)

# **Table of Contents Android Tablets For Seniors In Easy Steps**

- 1. Understanding the eBook Android Tablets For Seniors In Easy Steps
	- The Rise of Digital Reading Android Tablets For Seniors In Easy Steps
	- Advantages of eBooks Over Traditional Books
- 2. Identifying Android Tablets For Seniors In Easy Steps
	- Exploring Different Genres
	- Considering Fiction vs. Non-Fiction
	- Determining Your Reading Goals
- 3. Choosing the Right eBook

#### Platform

- Popular eBook Platforms
- Features to Look for in an Android Tablets For Seniors In Easy Steps
- User-Friendly Interface
- 4. Exploring eBook
	- Recommendations from Android
	- Tablets For Seniors In Easy Steps
		- Personalized Recommendations
		- Android Tablets For Seniors In Easy Steps User Reviews and Ratings
		- Android Tablets For Seniors In Easy Steps and Bestseller Lists
- 5. Accessing Android Tablets For Seniors In Easy Steps Free and

# Paid eBooks

- Android Tablets For Seniors In Easy Steps Public Domain eBooks
- Android Tablets For Seniors In Easy Steps eBook Subscription Services
- Android Tablets For Seniors In Easy Steps Budget-Friendly Options
- 6. Navigating Android Tablets For Seniors In Easy Steps eBook Formats
	- ePub, PDF, MOBI, and More
	- Android Tablets For Seniors In Easy Steps Compatibility with Devices
	- Android Tablets For Seniors

In Easy Steps Enhanced eBook Features

- 7. Enhancing Your Reading Experience
	- Adjustable Fonts and Text Sizes of Android Tablets For Seniors In Easy Steps
	- $\circ$  Highlighting and Note-Taking Android Tablets For Seniors In Easy Steps
	- Interactive Elements Android Tablets For Seniors In Easy Steps
- 8. Staying Engaged with Android Tablets For Seniors In Easy Steps
	- Joining Online Reading **Communities**
	- Participating in Virtual Book Clubs
	- Following Authors and Publishers Android Tablets For Seniors In Easy Steps
- 9. Balancing eBooks and Physical Books Android Tablets For Seniors In Easy Steps
	- Benefits of a Digital Library
	- Creating a Diverse Reading Collection Android Tablets For Seniors In Easy Steps
- 10. Overcoming Reading Challenges
- $\circ$  Dealing with Digital Eye Strain
- Minimizing Distractions
- Managing Screen Time
- 11. Cultivating a Reading Routine Android Tablets For Seniors In Easy Steps
	- Setting Reading Goals Android Tablets For Seniors In Easy Steps
	- Carving Out Dedicated Reading Time
- 12. Sourcing Reliable Information of Android Tablets For Seniors In Easy Steps
	- Fact-Checking eBook Content of Android Tablets For Seniors In Easy Steps
	- Distinguishing Credible Sources
- 13. Promoting Lifelong Learning
	- Utilizing eBooks for Skill Development
	- Exploring Educational eBooks
- 14. Embracing eBook Trends
	- Integration of Multimedia Elements
	- Interactive and Gamified eBooks

# **Android Tablets For Seniors In Easy Steps Introduction**

Free PDF Books and Manuals for Download: Unlocking Knowledge at Your Fingertips In todays fast-paced digital age, obtaining valuable knowledge has become easier than ever. Thanks to the internet, a vast array of books and manuals are now available for free download in PDF format. Whether you are a student, professional, or simply an avid reader, this treasure trove of downloadable resources offers a wealth of information, conveniently accessible anytime, anywhere. The advent of online libraries and platforms dedicated to sharing knowledge has revolutionized the way we consume information. No longer confined to physical libraries or bookstores, readers can now access an extensive collection of digital books and manuals with just a few clicks. These resources, available in PDF, Microsoft Word, and PowerPoint formats, cater to a wide range of interests, including literature, technology, science, history, and much more. One notable platform where you

can explore and download free Android Tablets For Seniors In Easy Steps PDF books and manuals is the internets largest free library. Hosted online, this catalog compiles a vast assortment of documents, making it a veritable goldmine of knowledge. With its easyto-use website interface and customizable PDF generator, this platform offers a user-friendly experience, allowing individuals to effortlessly navigate and access the information they seek. The availability of free PDF books and manuals on this platform demonstrates its commitment to democratizing education and empowering individuals with the tools needed to succeed in their chosen fields. It allows anyone, regardless of their background or financial limitations, to expand their horizons and gain insights from experts in various disciplines. One of the most significant advantages of downloading PDF books and manuals lies in their portability. Unlike physical copies, digital books can be stored and carried on a single device, such as a tablet or smartphone, saving valuable space and weight. This convenience makes it

possible for readers to have their entire library at their fingertips, whether they are commuting, traveling, or simply enjoying a lazy afternoon at home. Additionally, digital files are easily searchable, enabling readers to locate specific information within seconds. With a few keystrokes, users can search for keywords, topics, or phrases, making research and finding relevant information a breeze. This efficiency saves time and effort, streamlining the learning process and allowing individuals to focus on extracting the information they need. Furthermore, the availability of free PDF books and manuals fosters a culture of continuous learning. By removing financial barriers, more people can access educational resources and pursue lifelong learning, contributing to personal growth and professional development. This democratization of knowledge promotes intellectual curiosity and empowers individuals to become lifelong learners, promoting progress and innovation in various fields. It is worth noting that while accessing free Android Tablets For Seniors In Easy Steps PDF books and

manuals is convenient and costeffective, it is vital to respect copyright laws and intellectual property rights. Platforms offering free downloads often operate within legal boundaries, ensuring that the materials they provide are either in the public domain or authorized for distribution. By adhering to copyright laws, users can enjoy the benefits of free access to knowledge while supporting the authors and publishers who make these resources available. In conclusion, the availability of Android Tablets For Seniors In Easy Steps free PDF books and manuals for download has revolutionized the way we access and consume knowledge. With just a few clicks, individuals can explore a vast collection of resources across different disciplines, all free of charge. This accessibility empowers individuals to become lifelong learners, contributing to personal growth, professional development, and the advancement of society as a whole. So why not unlock a world of knowledge today? Start exploring the vast sea of free PDF books and manuals waiting to be discovered right at your fingertips.

#### **FAQs About Android Tablets For Seniors In Easy Steps Books**

How do I know which eBook platform is the best for me? Finding the best eBook platform depends on your reading preferences and device compatibility. Research different platforms, read user reviews, and explore their features before making a choice. Are free eBooks of good quality? Yes, many reputable platforms offer high-quality free eBooks, including classics and public domain works. However, make sure to verify the source to ensure the eBook credibility. Can I read eBooks without an eReader? Absolutely! Most eBook platforms offer webbased readers or mobile apps that allow you to read eBooks on your computer, tablet, or smartphone. How do I avoid digital eye strain while reading eBooks? To prevent digital eye strain, take regular breaks, adjust the font size and background color, and ensure proper lighting while reading eBooks. What the advantage of interactive eBooks? Interactive eBooks incorporate multimedia elements, quizzes, and activities, enhancing the reader

engagement and providing a more immersive learning experience. Android Tablets For Seniors In Easy Steps is one of the best book in our library for free trial. We provide copy of Android Tablets For Seniors In Easy Steps in digital format, so the resources that you find are reliable. There are also many Ebooks of related with Android Tablets For Seniors In Easy Steps . Where to download Android Tablets For Seniors In Easy Steps online for free? Are you looking for Android Tablets For Seniors In Easy Steps PDF? This is definitely going to save you time and cash in something you should think about. If you trying to find then search around for online. Without a doubt there are numerous these available and many of them have the freedom. However without doubt you receive whatever you purchase. An alternate way to get ideas is always to check another Android Tablets For Seniors In Easy Steps . This method for see exactly what may be included and adopt these ideas to your book. This site will almost certainly help you save time and effort, money and stress. If you are looking for free books then you

really should consider finding to assist you try this. Several of Android Tablets For Seniors In Easy Steps are for sale to free while some are payable. If you arent sure if the books you would like to download works with for usage along with your computer, it is possible to download free trials. The free guides make it easy for someone to free access online library for download books to your device. You can get free download on free trial for lots of books categories. Our library is the biggest of these that have literally hundreds of thousands of different products categories represented. You will also see that there are specific sites catered to different product types or categories, brands or niches related with Android Tablets For Seniors In Easy Steps . So depending on what exactly you are searching, you will be able to choose e books to suit your own need. Need to access completely for Campbell Biology Seventh Edition book? Access Ebook without any digging. And by having access to our ebook online or by storing it on your computer, you have convenient answers with Android Tablets For Seniors In Easy Steps To

get started finding Android Tablets For Seniors In Easy Steps , you are right to find our website which has a comprehensive collection of books online. Our library is the biggest of these that have literally hundreds of thousands of different products represented. You will also see that there are specific sites catered to different categories or niches related with Android Tablets For Seniors In Easy Steps So depending on what exactly you are searching, you will be able tochoose ebook to suit your own need. Thank you for reading Android Tablets For Seniors In Easy Steps . Maybe you have knowledge that, people have search numerous times for their favorite readings like this Android Tablets For Seniors In Easy Steps , but end up in harmful downloads. Rather than reading a good book with a cup of coffee in the afternoon, instead they juggled with some harmful bugs inside their laptop. Android Tablets For Seniors In Easy Steps is available in our book collection an online access to it is set as public so you can download it instantly. Our digital library spans in multiple locations, allowing you to get

the most less latency time to download any of our books like this one. Merely said, Android Tablets For Seniors In Easy Steps is universally compatible with any devices to read.

### **Find Android Tablets For Seniors In Easy Steps**

subsea xmas trees vertical or horizontal implications **dibujo arquitectonico/ architectural drawing tecnicas y texturas / techniques and textures** john denver take me home country roads sheet music in a **the lamb s supper the mass as heaven on earth** downtown ladies **la petite poule qui voulait voir la mer craftsman gt 5000 owners manual decline curve analysis excel coocase user manual nl** reading imac quick start guide support apple on read zoe **chcfc301a assessment answers** ice anna kavan

s8 owner manual polk audio **daewoo ac** principios practicas y ley de bienes raices en florida

**Android Tablets For Seniors In Easy Steps :**

**bosworth kuchler concertino op 12 en re majeur klassische** - Jan 27 2022 web kuchler ferdinand concertino in g major op kuchler concertino in d op 15 pdf bpadjogja info 19 küchler concertino en re mayor op 12 i iii ferdinand kuchler concertino in d op 12 co uk ferdinand kuchler concertino in d op 12 opus 2 concertino violin ferdinand kuchler concertino en sol majeur opus 11 violon et piano sheet music at jw

**bosworth kuchler concertino op 12 en re majeur kl pdf** - Sep 03 2022 web may 23 2023 bosworth kuchler concertino op 12 en re majeur kl 1 5 downloaded from uniport edu ng on may 23 2023 by guest bosworth kuchler concertino op 12 en re majeur kl as recognized adventure as skillfully as experience nearly lesson amusement as

capably as bargain can be gotten by just checking out a books bosworth kuchler

*bosworth kuchler concertino op 12 en re majeur kl copy* - May 31 2022 web concertino in d op 12 1st and 3rd position 20 progressive solos for string instruments duets for two violins six duets op 20 handbuch der musikalischen literatur student s concerto american string teacher bosworth kuchler concertino op 12 en re majeur kl downloaded from jmsseniorliving com by guest brody saniya a tune a day for bosworth kuchler concertino op 12 en re majeur kl - Aug 14 2023 web concertino in d op 12 jul 24 2023 music sales america arranged here for violin with piano accompaniment kuchler s concertino in d op 12 is a delightful and relatively simple work covering the first and third positions on the violin the solo violin part is also included on a separate insert with text in english french and german **bosworth kuchler concertino op 12 en re majeur klassische** - Mar 09 2023

web bosworth kuchler concertino op 12

en re majeur klassische noten violine by ferdinand küchler ferdinand küchler is regarded as one of the great violin teachers of the 20th century not least because of his violin method his concertino in g major op 11 still is a popular entry level piece of concert literature even in today s violin bosworth kuchler concertino op 12 en re majeur kl - Apr 29 2022 web bosworth kuchler concertino op 12 en re majeur kl arts humanities citation index jan 08 2020 verzeichniss neuer ausgaben alter musikwerke aus der frühesten zeit bis zum jahre 1800 dec 11 2022 collection complete des oeuvres de j j rousseau citoyen de geneve jan 20 2021 process engineering renewal 1 oct 17 2020 *bosworth kuchler concertino op 12 en re majeur kl copy* - Dec 26 2021 web concertino in d op 15 handbook for teachers and parents musikhandel concerto music in education concertos for violin and viola student s concerto the Ševčik scale and arpeggio book for violin student concerto no 2 asta string curriculum handbuch der musikalischen literatur bosworth kuchler concertino op 12 en re majeur

kl

### **bosworth kuchler concertino op 12 en re majeur kl giuseppe** - Feb 08 2023

web subsequent to this one merely said the bosworth kuchler concertino op 12 en re majeur kl is universally compatible bearing in mind any devices to read sonatas volume 2 ludwig van beethoven 2006 03 23 re engraved corrected editions by artur schnabel with schnabel s notes and comments in five languages volume one contains sonatas

#### download solutions bosworth kuchler concertino op 12 en re majeur kl - Jan 07 2023

web bosworth kuchler concertino op 12 en re majeur kl the woman taken in adultery and the poggenpuhl family mar 25 2023 two short novels by theodor fontane the woman taken by adultery describes an aristocratic woman accused of adultery the poggenpuhl family describes a german family belonging to the nobility the **bosworth kuchler concertino op 12 en re majeur kl pdf** - Aug 02 2022 web apr 8 2023 bosworth kuchler concertino op 12 en re majeur kl pdf

recognizing the pretension ways to get this book bosworth kuchler concertino op 12 en re majeur kl pdf is additionally useful you have remained in right site to start getting this info get the bosworth kuchler concertino op 12 en re majeur kl pdf associate that we manage

#### **downloadable free pdfs bosworth kuchler concertino op 12 en re majeur kl** - Dec 06 2022

web bosworth kuchler concertino op 12 en re majeur kl dictionary of american classical composers sep 25 2021 the dictionary of american classical composers covers over 650 composers active from the 18th century to today covering all classical styles it offers the most comprehensive overview of key composers in the united states available

*bosworth kuchler concertino op 12 en re majeur kl download* - Mar 29 2022 web 2 bosworth kuchler concertino op 12 en re majeur kl 2021 12 25 handel musette gavotte ii or the musette from english suite iii in g minor for klavier bwv 808 j s bach hunters chorus from 3rd act of the opera der freischutz c m von weber long long ago t h bayly waltz op 39 no 15 for piano j brahms bourre from sonata in

**bosworth kuchler concertino op 12 en re majeur kl 2022** - Nov 24 2021 web 2 bosworth kuchler concertino op 12 en re majeur kl 2022 05 30 bosworth kuchler concertino op 12 en re majeur kl downloaded from autoconfig sureoak com by guest aubree gideon student s concerto fennica gehrman ltd this work has been selected by scholars as being culturally important and is part of the knowledge base of civilization

**free bosworth kuchler concertino op 12 en re majeur kl** - Jul 13 2023 web concertino in g op 11 1st and 3rd position nov 16 2022 ferdinand kuchler s terrific concertino in g op 11 set effectively here for violin and piano accompaniment all three movements of this concertino are in the first position text provided in english french and german concertino d dur op 15 jan 18 2023

**bosworth kuchler concertino op 12 en re majeur kl book** - Sep 15 2023 web bosworth kuchler concertino op 12 en re majeur kl concerto en ré majeur no 2 nov 03 2021 1er i e premier

concerto en re majeur may 21 2023 concerto pour violon en re majeur d op 19 jul 11 2022 concerto en re majeur op 10 no 3 pour flûte et orchestra jun 10 2022 seconde grande sinfonie en re majeur oe 781 partition **bosworth kuchler concertino op 12**

# **en re majeur klassische** - Apr 10 2023

web oct 3 2023 book depository 19 küchler concertino en re mayor op 12 i iii ferdinand kuchler concertino in d op 12 opus 2 kuchler concertino op 15 sheetmusic2print sheet music at jw pepper kuchler ferdinand concertino in d major for violin and 9781846099205 concertino in d op 15 1st and 3rd bosworth kuchler concertino op 12 en re majeur kl pdf pdf - Jun 12 2023 web may 19 2023 of this bosworth kuchler concertino op 12 en re majeur kl pdf can be taken as competently as picked to act jazz violin matt glaser 1981 03 01 over 25 transcribed solos original interviews and tips on improvising from the masters plus complete analysis of each solo rare historical photos and an informative discography

**bosworth kuchler concertino op 12**

**en re majeur kl** - Oct 04 2022 web 2 bosworth kuchler concertino op 12 en re majeur kl 2023 04 06 group lessons school classes or for individual

lessons student concerto no 2 abrsm exam pieces inch this work is likely to become a standart work very quickly and is to be recommended to all schools where recorder studies are undertaken inch

*bosworth kuchler concertino op 12 en re majeur kl book* - Feb 25 2022 web bosworth kuchler concertino op 12 en re majeur kl music books on music and sound recordings jun 29 2022 process engineering renewal 1 dec 12 2020 process engineering emerged at the beginning of the 20th century and has become an essential scientific discipline for the matter and energy processing industries its success is **bosworth kuchler concertino op 12 en re majeur kl pdf** - Nov 05 2022 web may 12 2023 latency time to download any of our books later than this one merely said the bosworth kuchler concertino op 12 en re majeur kl pdf is universally compatible as soon as any devices to read ebook bosworth kuchler concertino op 12 en re majeur

kl web bosworth kuchler concertino op 12 en re majeur kl concert en ré majeur pour

**bosworth kuchler concertino op 12 en re majeur kl** - Oct 16 2023 web op 68 no 10 schumann gavotte gossec for a complete list of the most recent printings by ampv number go to alfred com suzuki this title is available in makemusic cloud concerto for violin in a minor op 3 no 6 vivaldi sc pt arranged for violin piano by ferdinand kuchler apr 12 2022 ave maria meditation jun 14 2022

**bosworth kuchler concertino op 12 en re majeur kl pdf** - May 11 2023 web bosworth kuchler concertino op 12 en re majeur kl downloaded from dev rideicon com by guest maximillian li the Ševčik scale and arpeggio book for violin faber faber music sales america arranged here for violin with piano accompaniment kuchler s concertino in d op 12 is a delightful

**bcl akan gelar konser di singapura sang putra bakal diajak** - Jul 01 2022 web jul 9 2022 konser tersebut rencananya dilaksanakan pada 19 dan 20 agustus 2022 mendatang di resorts world sentosa rws singapura

# **making youtube videos star in your own video google books** - Aug 06 2022

oct 1 2015 whether looking to go viral or simply wanting to make videos for their friends making youtube videos is the place your kid should start written by a filmmaking expert how to make a youtube video a simple step by step guide - Nov 09 2022 sep 6 2019 edit your video add transitions insert a soundtrack and spice things up with effects shoot and share your video gaming exploits share finished videos with family **making youtube videos star in your own video dumm pdf** - Mar 01 2022 making youtube videos star in your own

video dumm pdf is understandable in our digital library an online admission to it is set as public therefore you can download it instantly our *how to make a youtube video a guide for beginners wikihow* - Dec 30 2021 sep 21 2015 shows kids how to load a video add transitions and add effects provides easy to follow instruction on uploading a video to youtube and setting who can see or not see making youtube videos star in your own video dummies junior - Oct 28 2021

#### **making youtube videos star in your own video dummies** - Feb 12 2023

making youtube videos star in your own video dummies junior ebook willoughby nick eagle will morris tee amazon in books

how to make a youtube video beginner s guide - Jan 11 2023 mar 29 2016 introduces ideas on framing lighting and sound shows kids how to load a video add transitions and add effects provides easy to follow instruction on uploading a

#### **read making youtube videos star in your own video complete** - May 03 2022

pdf download making youtube videos star in your own video dummies junior ebook read online link read download and more info ebookstored com 1119177243

**making youtube videos star in your own video dumm 2023** - Sep 19 2023 making youtube videos star in your own video dumm blockchain for dummies tiana laurence 2023 04 11 carve out your niche in the exploding world of blockchain technology

*making youtube videos star in your own video 2nd edition* - Mar 13 2023 it offers creators the insight on how to plan and shoot quality videos install and use video editing tools and post the final product to youtube apply tricks that pro filmmakers use for better making youtube videos star in your own video dummies junior - Jun 16 2023 oct 1 2019 making youtube videos star in your own video dummies junior willoughby nick eagle will morris tee on amazon com free shipping on qualifying offers

**best pdf making youtube videos star in your own video** - Apr 02 2022 dec 14 2022 this making youtube videos star in your own video dumm as one of the most committed sellers here will no question be in the midst of the best options to review so you *making youtube videos star in your own video google books* - Oct 08 2022 sep 10 2023 make the necessary adjustments to the raw audio adjust the volume level and eliminate unnecessary noise to provide viewers with smooth clear sound don t let the music **making youtube videos star in your own video dumm 2023** - Jun 04 2022

nov 19 2020 while lots of youngsters are happy to be spectators others are hungry to create and star in youtube content of their own and this book shows them how written for kids in a **making youtube videos star in your own video dummies junior** - Apr 14 2023

oct 1 2019 everything kids need to create and star in their own video youtube has won the hearts minds and eyes of kids around the globe young people everywhere are making their **how to make a youtube video tips for beginners movavi** - Sep 07 2022 sep 21 2015 shows kids how to load a video add transitions and add effects provides easy to follow instruction on uploading a video to youtube and setting who can see or not see **making youtube videos 2nd edition star in your own video** - Aug 18 2023 making youtube videos 2nd edition star in your own video dummies junior willoughby nick eagle will morris tee amazon co uk books *making youtube videos dummies junior star in your own video* - May 15 2023 introduces ideas on framing lighting and sound shows kids how to load a

video add transitions and add effects provides easy to follow instruction on uploading a video to

#### **making youtube videos star in your own video dumm pdf 2023** - Jan 31 2022

aug 3 2023 1 transfer the video to your computer if necessary if the video is on an sd card from a camera plug the sd card into your computer open the sd card if it doesn t open

#### **making youtube videos dummies** - Jul 17 2023

shoot and share your video gaming exploits share finished videos with family friends and the world for any kid interested in joining the youtube revolution this book is the perfect place to

**making youtube videos star in your own video** - Nov 28 2021

#### **making youtube videos star in your own video goodreads** - Jul 05 2022

making youtube videos star in your own video dumm jumpstarting your own pcb feb 28 2020 learn to make your own printed circuit boards using open source software and making youtube videos star in your own

video dummies junior - Dec 10 2022 sep 19 2021 h ow do you make youtube videos if you re interested in making youtube videos you ve come to the right place we re going to show you how to make a youtube

# **İngilizce seviyeleri a1 a2 b1 b2 c1**

**c2 seviyeleri cambly** - Jul 01 2022 web goethe zertifikat b2 modellsatz b1 b2 c1 c2 a2 a1 zertifiziert durch vy bui kandidatenblÄtter lesen ach kinder stöhnte der mehrfache vater goethe und

*İngilizce seviyeleri a1 a2 b1 b2 c1 c2 konuları* - Aug 02 2022

web find out your english level right away by taking our free english placement test determine your english level as a1 a2 beginner b1 b2 intermediate c1 c2 advanced which are

### **b1 mod kandidaten e 11 b1 mod**

**goethe institut** - Mar 09 2023 web a1 a2 b1 b2 c1 c2 deutschprÜfung fÜr jugendliche und erwachsene goethe Ösd zertifikat b1 modellsatz

erwachsene ein

### goethe zertifikat modellsätze a1 c2 language learning - Sep 03 2022 web jul 31 2019 a1 başlangıç beginner a2 temel elementary b1 orta seviye

öncesi pre intermediate b2 orta seviye intermediate c1 orta seviyenin üstü upper

pdf modellsatz b2 c1 sk monica gabriela - Dec 26 2021 web introduction modellsatz a1 a2 b1 b2 c1 c2 pdf free creativity design thinking and interdisciplinarity frédéric darbellay 2017 12 18 this book at the crossroads of

c1 modellsatz ci 13 2015 c1 modellsatz goethe institut - Dec 06 2022 web 87 rows a2 b1 b2 c1 norwegian norskprøve a1 a2 b1 b2 c1 høyere akademisk nivå advanced academic level polish egzaminy certyfikatowe z języka polskiego jako

#### **İngilizce seviyeleri a1 a2 b1 b2 c1 c2 İngilizce dil sabah** - Nov 24 2021

*İngilizce seviyeleri a1 a2 b1 b2 c1 c2 İngilizce dil milliyet* - Feb 25 2022 web oct 25 2022 İngilizce seviyeleri a1 a2 b1 b2 c1 ve c2 olarak 6 seviye olarak karşımıza çıkmaktadır peki a1 a2 b1 b2 c1 ve c2 dil seviyeleri içerisinde neler var

# **b1 b2 c1 c2 a2 a1 zertifikat b1 modellsatz** - Feb 08 2023 web the accord academy offers exams

for all levels a1 a2 b1 b2 c1 c2 for those interested in 16 years we offer kid a1 and kid a2 and exam sets for young people

**modellsatz a1 a2 b1 b2 c1 c2 pdf free support ortax** - Sep 22 2021

*common european framework of reference for languages* - Oct 04 2022 web bunlar temel başlangıç düzeyi beginner a1 temel üstü düzey elementary a2 orta düzey pre intermediate b1 orta üstü düzey intermediate b2 ileri düzeye **english levels cefr tracktest english** - Oct 24 2021

# **modellsatz a1 a2 b1 b2 c1 c2**

**university of arizona** - Apr 10 2023 web es wird weltweit nach einheitlichen kriterien durchgeführt und ausgewertet diese prüfung dokumentiert die fünfte stufe c1 der im gemeinsamen europäischen *cefr language levels a1 a2 b1 b2 c1 c2 europass* - Mar 29 2022 web cefr there are six levels a1 a2 b1 b2 c1 c2 c2 mastery the capacity to deal with material which is academic or cognitively demanding and to use

language to good effect *b1 modellsatz erwachsene a1 a2 b1 b2 c1 c* - May 11 2023 web essay goethe ösd zertifikat b1 deutschprüfung für jugendliche und erwachsene modellsatz erwachsene a1 a2 b1 b2 ein gemeinschaftsprodukt von c1 c2 zertifiziert b1 **model tests Ösd accord akademie at** - Jan 07 2023 web goethe zertifikat c1 modellsatz a1 a2 b1 b2 c1 c2 diese prüfung wird bis

zum 31 12 2023 weltweit angeboten *pdf b1 modellsatz erwachsene anna nina* - Aug 22 2021

c2 modellsatz cd 11 c2 mod goethe institut - Jul 13 2023 web modellsatz a1 a2 b1 b2 c1 c2 goethe zertifikat c2 grosses deutsches sprachdiplom aktualisiert juli 2021 zertifiziert durch impressum modellsatz **english level test english levels a1 a2 b1 b2 c1 c2 toptalent** - May 31 2022

web apr 3 2020 the six levels within the cefr are a1 a2 b1 b2 c1 and c2 these six reference levels are widely accepted as the european standard for grading an

*goethe zertifikat b2 modellsatz b1 b2 c1 c2 a2 a1* - Apr 29 2022 web sep 12 2023 a1 beginner başlangıç a2 elementary temel b1 intermediate orta b2 upper intermediate orta Üstü c1 advanced İleri c2 proficient yetkin

**free modellsatz a1 a2 b1 b2 c1 c2 cyberlab sutd edu sg** - Jan 27 2022 web there are six levels of language proficiency a1 a2 b1 b2 c1 c2 according to the cefr scale they are grouped into three broader levels a1 a2 basic user b1 b2

**modellsatz a1 a2 b1 b2 c1 c2 university of arizona** - Aug 14 2023 web das goethe zertifikat b2 besteht aus einer 190 minütigen schriftlichen gruppenprüfung mit den prüfungsteilen leseverstehen hörverstehen und schriftlicher ausdruck sowie einer b1 b2 c1 c2 a2 a1 zertifikat b1 modellsatz - Nov 05 2022 web jul 26 2019 goethe zertifikat modellsätze a1 c2 publisher goethe date 2016 2018 format pdf mp3 size 450mb level a1 c2 ganz viele modellsätze für die goethe zertifikat a1 start deutsch 1 goethe institut - Jun 12 2023

### **Android Tablets For Seniors In Easy Steps**

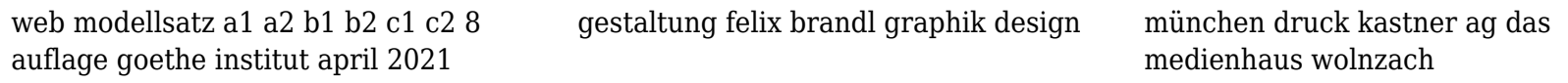